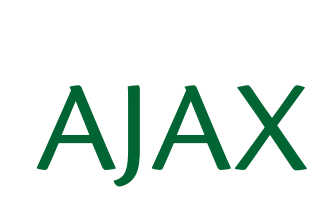

# Co, gdzie, jak, kiedy?

- $\mathcal{L}_{\mathcal{A}}$ kiedy
- co
- **g**dzie
- **■** jak
- **■** jak
- **I** ljeszcze trochę jak

#### kiedy/gdzie/co

czyli troch ę historii

#### Aaa!!! We're in the 90's!!!

- stare dobre (albo złe... a może jeszcze inne?) **WWW**
- Microsoft? That's impossible, Holmes!
- a jednak...

# Coś tu się rusza…

- powolutku, niemrawo pojawiaj ą si ę kolejne strony
- i wtedy nadchodzi Google (konkretniej GMail, za chwilk ę Maps)

#### AJAX: A New Approach to Web Applications

- 18 luty 2005 (!) artykuł Jasse Jamesa Garretta, *adaptive path*
- pierwsze zdefiniowanie poj ęcia AJAX
- Asynchronous JavaScript <sup>+</sup> XML

Gdzie jest kot pogrzebany?

słowo klucz:  $\mathcal{C}^{\mathcal{A}}$ asynchronous

#### classic web application model (synchronous) client user activity user activity user activity data transmission data transmission data transmission data transmission time

system processing

system processing

server

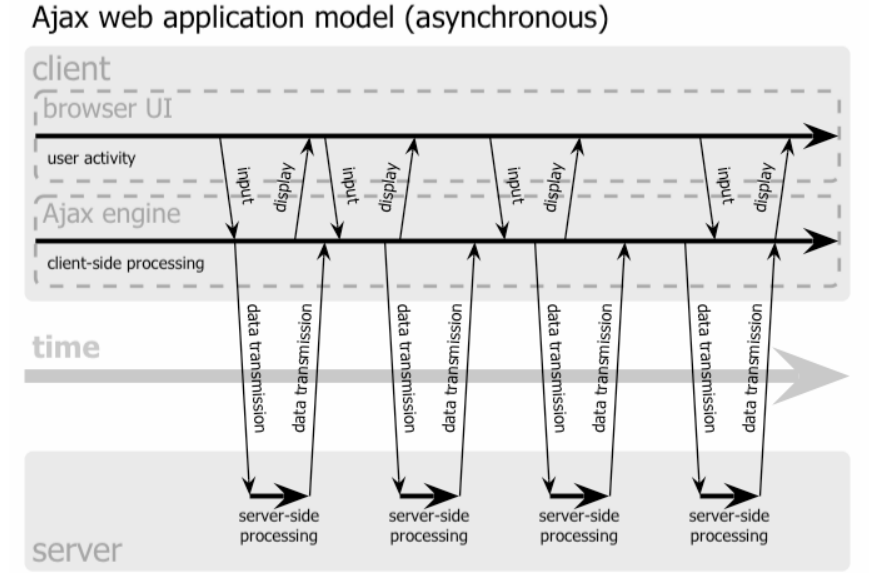

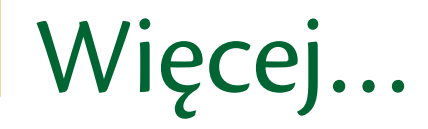

http://www.adaptivepath.com/publications/essa  $\mathcal{L}_{\mathcal{A}}$ ys/archives/000385.php

# jak

#### cz. 1, czyli czysty JavaScript

# You wanna ge<sup>t</sup> dirty?

- jak każda fajna technologia, nie daje się w tym pisa ć!
- write once, run anywhere? akurat
	- $\Box$ xmlhttp <sup>=</sup> new ActiveXObject("Msxml2.XMLHTTP");
	- $\Box$ xmlhttp <sup>=</sup> new ActiveXObject("Microsoft.XMLHTTP");
	- $\Box$ xmlhttp <sup>=</sup> new XMLHttpRequest();
	- $\Box$ xmlhttp <sup>=</sup> window.createRequest();

# Dirty, dirty, dirty

```
var xmlhttp=false;
/*@cc_on @*/
/*@if (@ jscript version >= 5)
// JScript gives us Conditional compilation, we can cope with old IE versions.
// and security blocked creation of the objects.
try {
  xmlhttp = new ActiveXObject("Msxml2.XMLHTTP");
 } catch (e) {
  try {
   xmlhttp = new ActiveXObject("Microsoft.XMLHTTP");
  } catch (E) {
   xmlhttp = false;
  }
 }
@end @*/
if (!xmlhttp && typeof XMLHttpRequest!='undefined') {
    try {
             xmlhttp = new XMLHttpRequest();
     } catch (e) {
             xmlhttp=false;
     }
}
if (!xmlhttp && window.createRequest) {
    try {
             xmlhttp = window.createRequest();} catch (e) {
             xmlhttp=false;
     }
}
```
### Mamy XMLHttpRequest…

#### **p** jest lepiej

```
xmlhttp.open("GET", "test.txt",true);
xmlhttp.onreadystatechange=function()
{
 if (xmlhttp.readyState==4)
{
  alert(xmlhttp.responseText)
 }
}
xmlhttp.send(null)
```
#### ■ co możemy dostać?

- $\Box$ normalny tekst –xmlhttp.responseText
- xml xmlhttp.responseXML (ale serwer musi wys ł a ć dane jako mime: text/xml )

# $Info + linki$

- b. [http://www.xulplanet.com/references/objref/XMLHttpReque](http://www.xulplanet.com/references/objref/XMLHttpRequest.html) [st.html](http://www.xulplanet.com/references/objref/XMLHttpRequest.html)
- $\overline{\mathbb{R}^n}$  [http://developer.apple.com/internet/webcontent/xmlhttpre](http://developer.apple.com/internet/webcontent/xmlhttpreq.html) [q.html](http://developer.apple.com/internet/webcontent/xmlhttpreq.html)
- $\mathcal{L}^{\mathcal{L}}$ <http://jibbering.com/2002/4/httprequest.html>
- $\overline{\mathcal{A}}$ [http://www.sitepoint.com/article/remote](http://www.sitepoint.com/article/remote-scripting-ajax)‐scripting‐ajax

# jak

#### cz. 2, czyli prototype.js

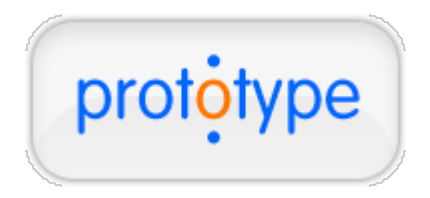

### Welcome back to the XXI century

- w3.org twierdzi, że JavaScript jest językiem obiektowym…
	- □ bez enkapsulacji?
	- **□** bez dziedziczenia?
- próba zrobienia z JavaScriptu czegoś chociaż zbli żonego do j ęzyka obiektowego

#### Podstawy obiektowości

#### ■ Class.create();

```
MyClass = Class.create();
MyClass.prototype =
{
    initialize: function(a, b)
{
         this.a = a;
         this.b = b;
this.secondfunc();
    },
    secondfunc: function(){
this.t = 'secondlife';
}
}
var mc
= new MyClass("foo", "bar");
alert(mc.t)
```
#### Prawie rodzina

#### ■ Object.extend(dst, src)

```
objA = {name: "Joe", age: "12"};
objB = \{name: "Tom"\};Object.extend(objA, objB);
alert(objA.name); // "Tom"
                                               objA = {name: "Joe", age: "12"};
                                               objC = Object.extend({} \{ \}, objA);
                                        objA = {\{name: "Joe", age: "12", car: \{make: "Honda"\}};objC = Object.extend({} \{ \}, objA);
                                        objC.car.make = "Toyota";
                                        alert(objA.car.make); // "Toyota"
objA = {name: "Joe", age: "12"};
objC = Object.extend(objA, {name: "Tom"});
objD = Object.extend(objA, {name: "Jim"});
alert(objC.name); // "Tom"
alert(objD.name); // "Jim"
alert(objA.name); // "Jim"
```
# Czyżby czyżyk? Kolekcje?

- **Enumerable, Array, Hash**
- \$A(obj); \$H(obj);
- **n** iteratory
	- □ each, select, invoke, find, etc.

```
// alerts "a is at 0" then "b is at 1" then "c is at 2"
["a", "b", "c"].each(function(item, index) {
 alert(item + " is at "
+ index);
});
                                           // [80,50]
                                           [1, 80, 3, 50].select(function(item) {
                                             return (item > 20);
                                           });
```
#### AJAX

- $\frac{1}{2}$  Ajax.Request(url, opts)
	- □ url normalny adres
	- □ opts ogólnie dowolny obiekt, o ile posiada pola:
		- $\mathcal{C}^{\mathcal{A}}$ method

 $\Box$ …

- $\sim$ parameters
- $\sim$ asynchronous
- $\mathcal{C}^{\mathcal{A}}$ onXXX (XXX – Loaded, Complete, Success, Failure, …)

# Ajax.Request();

new Ajax.Request('/foo/bar', {method:'post', postBody:'thisvar=true&thatvar=Howdy'});

```
var handlerFunc = function(t) {
    alert(t.responseText);
}
var errFunc = function(t) {
    alert('Error '
+ t.status + ' ‐‐ ' + t.statusText);
}
```
new Ajax.Request('/foo/bar', {parameters:'thisvar=true&thatvar=Howdy', onSuccess:handlerFunc, onFailure:errFunc});

```
var opt = \{method: 'post',
    postBody: 'thisvar=true&thatvar=Howdy&theothervar=2112',
    onSuccess: function(t) {
        alert(t.responseText);
    },
    on404: function(t) {
        alert('Error 404: location "'
+ t.statusText + '" was not found.');
    },
    onFailure: function(t) {
        alert('Error '
+ t.status + ' ‐‐ ' + t.statusText);
    }
}
new Ajax.Request('/foo/bar', opt);
```
Ajax.Updater

#### **Sam zmienia wskazany element**

new Ajax.Updater(container, url, options);

- □ container id, element lub obiekt z polami success i failure
- n reszta bez zmian

#### Jak działa

```
new Ajax.Updater('mydiv', '/foo/bar', {asynchronous:true, evalScripts:true});
// this will evaluate any scripts in <script></script> blocks.
```

```
<script src="/scripts/prototype.js" type="text/javascript"></script>
```

```
<script language="JavaScript" type="text/javascript">
var ajax;
function mydate() {
 ajax = new Ajax.Updater(
        'datestr', \frac{1}{2} DIV id must be declared before the method was called
        'date.cgi', // URL
        { // options
        method:'get'
            });
}
</script>
date is now: <div id="datestr">n/a</div>
<script language="JavaScript" type="text/javascript">
   mydate();
</script>
```
# I jeszcze jedna

■ Ajax.PeriodicalUpdater(container, url, options) □ gdzie jest częstotliwość wykonywania???

#### Działanie

new Ajax.PeriodicalUpdater('mydiv', '/foo/bar', {asynchronous:true, frequency:2});

#### $\mathcal{L}_{\mathcal{A}}$ fajna opcja: decay

new Ajax.PeriodicalUpdater('mydiv', '/foo/bar', {asynchronous:true, frequency:2, decay:2});

#### I teraz to już ostatnia rzecz…

**Ajax.Responders** 

□ rejestrowanie funkcji do wszystkich wywołań AJAX.

Ajax.Responders.register({ onCreate : showLoader, onComplete : hideLoader });

#### **Przydatne stronki**

- http://www.sergiopereira.com/articles/prototype.js.html
- http://wiki.script.aculo.us/scriptaculous/show/Prototype
- http://www.sitepoint.com/article/painless-javascript- $\overline{\phantom{a}}$ prototype
- nttp://encytemedia.com/blog/articles/2005/12/07/prototy pe-meets-ruby-a-look-at-enumerable-array-and-hash
- http://www.snook.ca/archives/000531.php **Tale**
- http://particletree.com/features/quick-guide-to- $\mathcal{L}_{\mathcal{A}}$ prototype/

# jak

#### cz. 3, czyli trochę <sup>o</sup> niczym

#### script.aculo.us

- po prawdzie bardziej biblioteka efektów niż biblioteka AJAXu
- $\mathbb{R}^n$ ■ bazuje na prototype.js (kiedyś była wewnątrz prototype), bardzo cz ęsto widziane razem

#### Warto wiedzieć

#### $\blacksquare$  test units

- gotowa strona do pobrania, odpala testy
- □ Test.Unit.Runner()
- □ Test.Unit.TestCase
- słaba dokumentacja, ale (podobno) duże możliwości

Link

**<http://script.aculo.us/>** 

#### i znowu jak

cz. 4, która znowu nic nowego nie wniesie

#### Rico

- **n** oparty na prototype.js
- $\mathcal{L}_{\mathcal{A}}$ zawiera dużą kolekcję efektów
- inne podejście do AJAXu

### 3 kroki do AJAXu

- powiedzieć, co zrobić w momencie żądania
- ■ co zrobić z odpowiedzią
- wywo ł <sup>a</sup>ć żądania dla podanych zdarze ń

# Czym się różni

- ustalony format odpowiedzi z serwera
- ■ możliwość zawarcia w jednej fizycznej odpowiedzi kilku logicznych.

## Tradycyjnie... link

http://openrico.org/rico/home.page

#### inne podejście

czyli część, której nie będzie

# Ruby on Rails

- $\begin{bmatrix} 1 & 1 \\ 1 & 1 \end{bmatrix}$ pełny zrąb do tworzenia aplikacji webowych
- oparty na prototype
- szybko zdobywający rynek

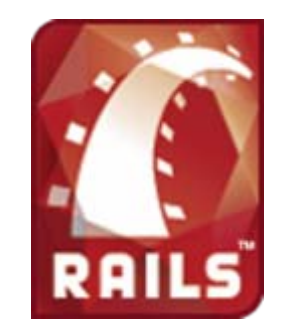

# Co takiego fajnego?

- całkowicie oparty na Rubym w pełni obiektowy
- wbudowane mechanizmy łączno ści w bazami danych
- wbudowana mo żliwość AJAXu
- **Convention over Configuration**

#### Convention over Configuration

- z góry ustalone zasady nadawania nazw:
	- $\Box$ nazw plików
	- $\Box$ nazwy klas i metod
	- tabele w bazie danych
	- umiejscowienia plików
- MVC
- brak plików konfiguracyjnych

#### Must-see

- **<http://www.rubyonrails.org/>**
- [http://www.onlamp.com/pub/a/onlamp/2005/0](http://www.onlamp.com/pub/a/onlamp/2005/06/09/rails_ajax.html) [6/09/rails\\_ajax.html](http://www.onlamp.com/pub/a/onlamp/2005/06/09/rails_ajax.html)
- **<http://poignantguide.net/ruby/>**

#### a może jednak Java?

czyli część ostatnia

#### DWR

- tworzony tylko i wyłącznie <sup>z</sup> myślą <sup>o</sup> AJAXie
- mapowanie Javy <sup>z</sup> serwera do JavaScriptu <sup>u</sup> klienta (!)
- wymaga kontenera serwletów na serwerze

### Co zrobić, żeby działało

- ściągnąć dwr.jar i zainstalować w katalogu WEB ‐INF/lib
- zmodyfikować plik WEB-INF/web.xml oraz doda ć plik WEB ‐INF/dwr.xml
- wejść na adres [serwer]/[webapp]/dwr, powinna si ę pokaza ć lista udost ępnionych klas

#### No to szybko zrobimy czat :D

#### nasza strona:

```
<p>Messages:</p>
<div id="chatlog"></div>
<p>
 Your Message:
  <input id="text"/>
  <input type="button" value="Send"
      onclick="sendMessage()"/>
\langle/p>
```
#### Co na serwerze?

#### dwie klasy: which class Message

```
public class Chat
{
    public List addMessage(String text)
    {
        if (text != null &&
            text.trim().length() > 0)
        {
            messages.addFirst(new Message(text));
            while (messages.size() > 10)
            {
                messages.removeLast();
            }
        }
        return messages;
    }
    public List getMessages()
    {
        return messages;
    }
    static LinkedList messages =new LinkedList();
}
```

```
{
    public Message(String newtext)
    {
        text = newtext;
        if (text.length() > 256){
             text = text.substring(0, 256);
        }
        text = text.replace('<', '[');
        text = text.replace('&', '_');
    }
    public long getId()
    {
        return id;
    }
    public String getText()
    {
        return text;
    }
    long id = System.currentTimeMillis();
    String text;
}
```
### Konfigurujemy serwer

#### najlepsza metoda programowania – copy&paste

```
<servlet><servlet‐name>dwr‐invoker</servlet‐name>
 <display‐name>DWR Servlet</display‐name>
 <servlet‐class>uk.ltd.getahead.dwr.DWRServlet</servlet‐class>
  <init‐param>
    <param‐name>debug</param‐name>
    <param‐value>true</param‐value>
  </init‐param>
</servlet>
<servlet‐mapping>
  <servlet‐name>dwr‐invoker</servlet‐name>
 <url‐pattern>/dwr/*</url‐pattern>
</servlet‐mapping>
                                                         <?xml version="1.0" encoding="UTF‐8"?>
                                                         <!DOCTYPE dwr PUBLIC
                                                             "‐//GetAhead Limited//DTD Direct Web Remoting 1.0//EN"
                                                            "http://www.getahead.ltd.uk/dwr/dwr10.dtd">
                                                        <dwr><allow><create creator="new" javascript="Chat">
                                                              <param name="class" value="[your.package].Chat"/>
                                                            </create>
                                                             <convert converter="bean" match="[your.package].Message"/>
                                                          </allow>
                                                         </dwr>
```
# Działaj strono, działaj

#### **dodajemy JavaScript**

<script type='text/javascript' src='/[YOUR‐WEB‐APP]/dwr/engine.js'></script> <script type='text/javascript' src='/[YOUR‐WEB‐APP]/dwr/interface/Chat.js'></script> <script type='text/javascript' src='/[YOUR‐WEB‐APP]/dwr/util.js'></script>

#### ■ co siedzi w Chat.js?

```
Chat.addMessage = function(callback, p0)
{ ...
}
Chat.getMessages = function(callback)
{ ...
}
```
#### Ostatnie szlify

#### **u** dwie małe funkcje

```
function sendMessage()
{
    var text
= DWRUtil.getValue("text");
   DWRUtil.setValue("text", "");
   Chat.addMessage(gotMessages, text);
}
                                     function gotMessages(messages)
                                     {
                                         var chatlog = "";
                                         for (var data in messages)
                                         {
                                              chatlog = "<div>"
+ messages[data].text +
                                                  "</div>"
+ chatlog;
                                         }
                                         DWRUtil.setValue("chatlog", chatlog);
                                     }
```
### Link

- **<http://getahead.ltd.uk/dwr/>**
- [http://today.java.net/pub/a/today/2005/08/25/](http://today.java.net/pub/a/today/2005/08/25/dwr.html) [dwr.html](http://today.java.net/pub/a/today/2005/08/25/dwr.html)

#### koniec